Linux PDF

https://www.100test.com/kao\_ti2020/462/2021\_2022\_Linux\_E6\_97  $\_A5\_E5\_BF\_c103\_462231.html$ 

metadata

linux ext2

dinuxtext2fs(ext2fs)

 $\operatorname{fsck}$ 

 $\text{ext2}$ 

 $G$ Linux

文件系统来替代ext2. 因此就出现了日志式文件系统 journalling filesystems

 $\log$ 

fsck that the set of the set of the set of the set of the set of the set of the set of the set of the set of the set of the set of the set of the set of the set of the set of the set of the set of the set of the set of the

## ー本法の法案には、これまでは、これまでは、これまでは、これまでは、これまでは、これまでは、これまでは、これまでは、これまでは、これまでは、これまでは、これまでは

ext3 Linux Stephen Tweedie ext3

ext2

Namesys ReiserFs www.namesys.com Mandrake8.1 SGI 2001 XFS oss.sgi.com/projects/xfs/

系统采用不同的工具进行检测和性能测试。 安装ext3 关 ext3 Dr. Stephen Tweedie ext3<sup>ext3</sup>

 $ext2$ 

 $ext3$  2.2.19

ext3

以从ftp.linux.org.uk/pub/linux/sct/fs/jfs

ftp.kernel.org/pub/linux/kernel/people/sct/ext3

 $*$  ext3-0.0.7a.tar.bz2 $*$ 

e2fsprogs-1.21-WIP-0601.tar.bz2 ext3 e2fsprogs

 $\text{linux-22.19.}\ \text{tar.bz2 \quad ext3-0.0.7} \text{atar.bz2 \quad \text{Ans/src}}$ 

行解压: mv linux linux-old tar -Ixvf linux-2.2.19.tar.bz2 tar -Ixvf ext3-0.0.7a.tar.bz2 cd linux cat …

…/ext3-0.0.7a/linux-2.2.19.kdb.diff | patch -sp1 cat …

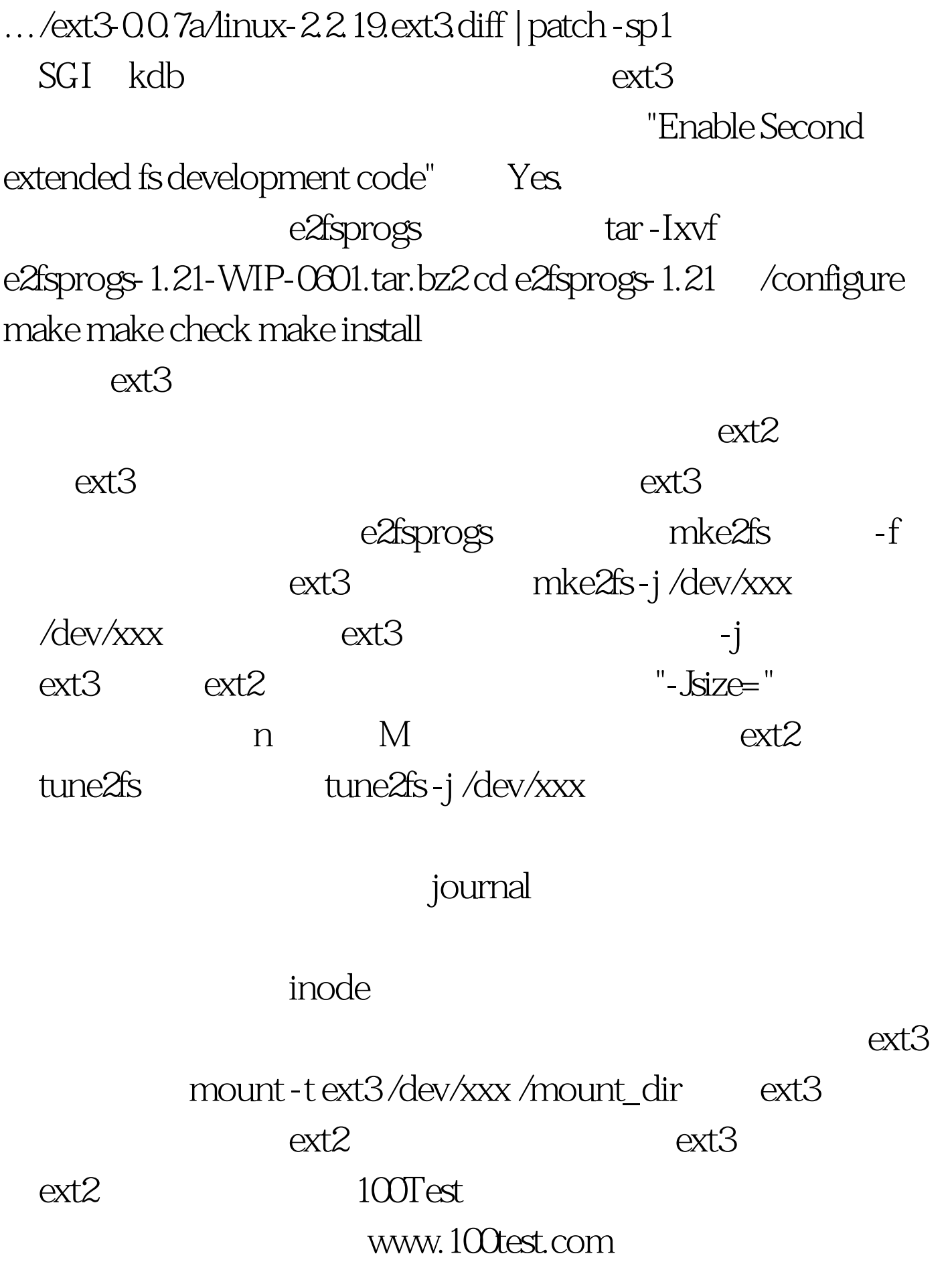